## <<全国计算机等级考试教程>>

 $<<$   $>>$ 

- 13 ISBN 9787115262790
- 10 ISBN 7115262799

出版时间:2012-1

页数:276

字数:429000

extended by PDF and the PDF

http://www.tushu007.com

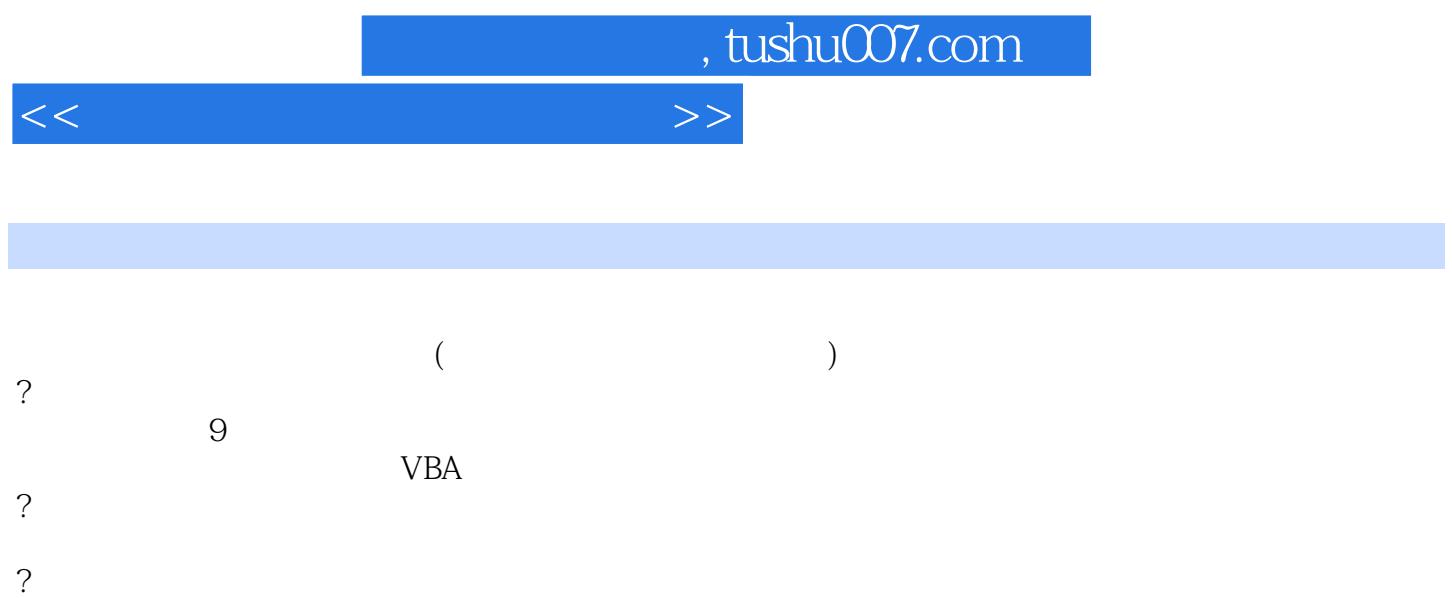

 $\wedge$   $\wedge$   $\wedge$ 

 $<<$ 

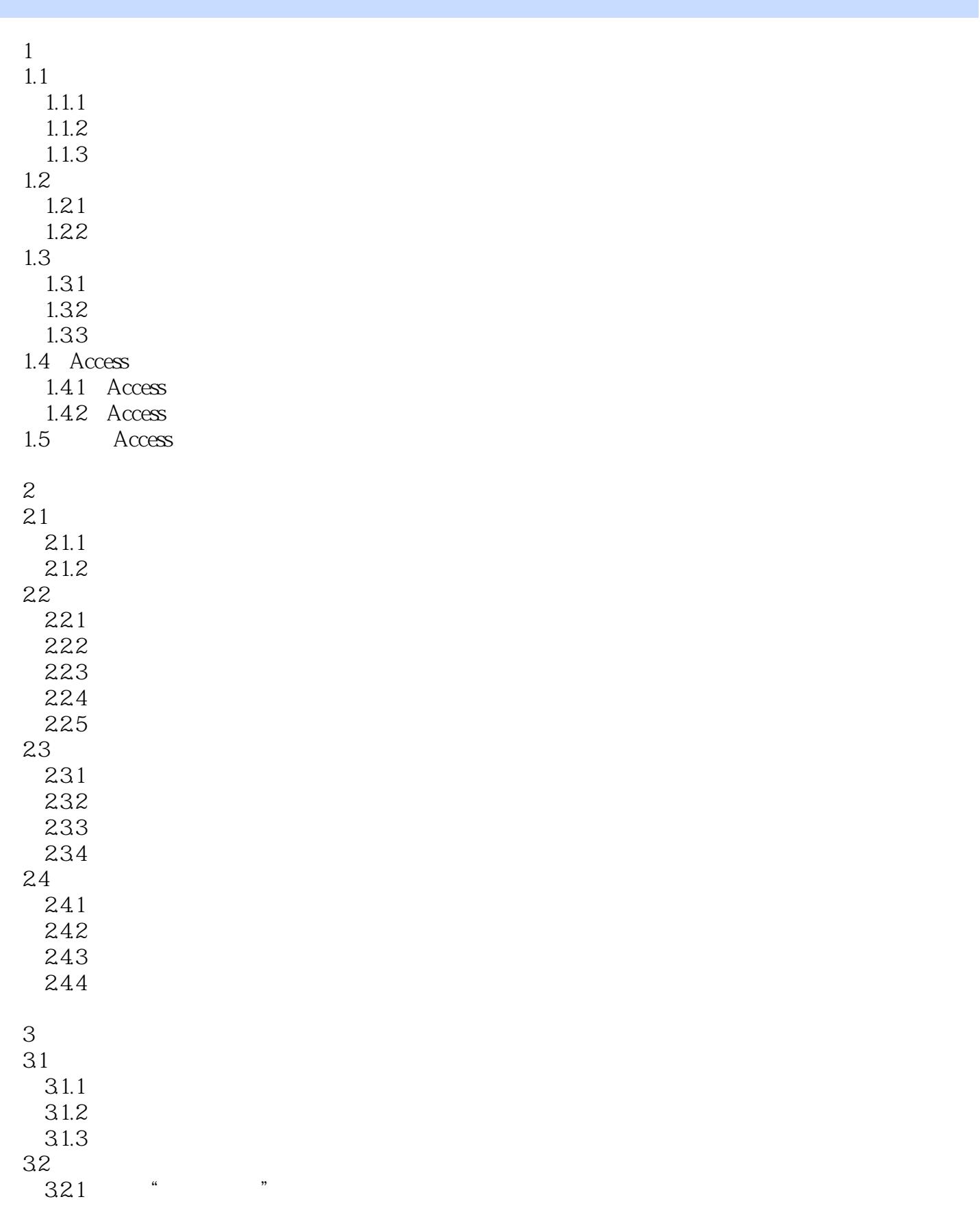

## <<全国计算机等级考试教程>>

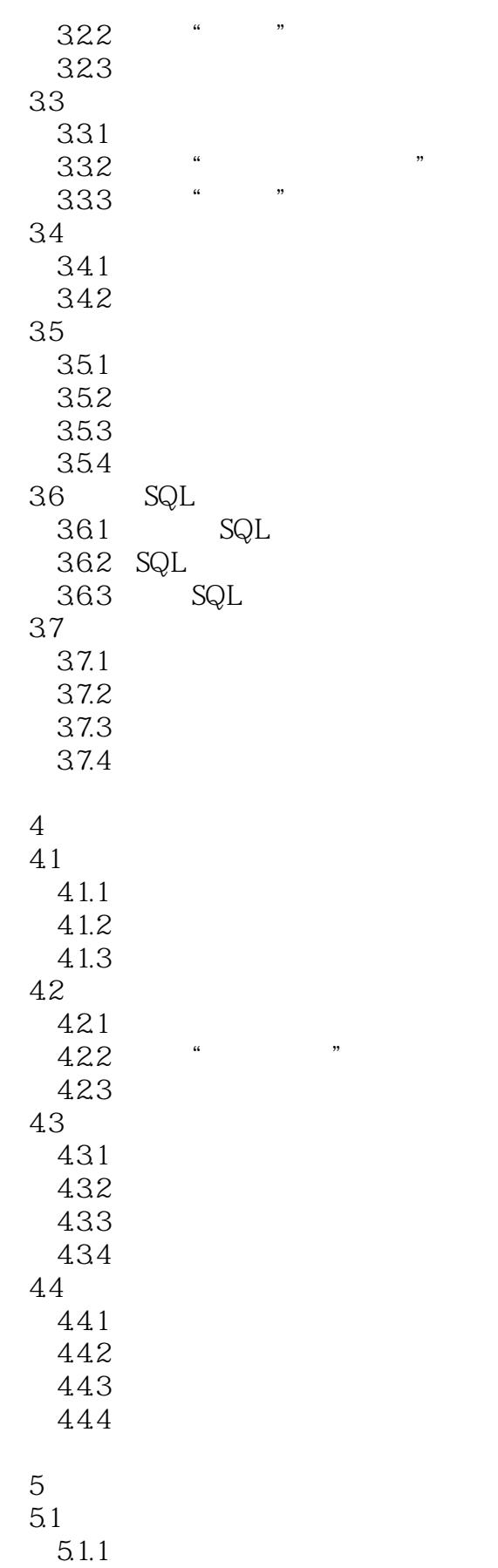

## <<全国计算机等级考试教程>>

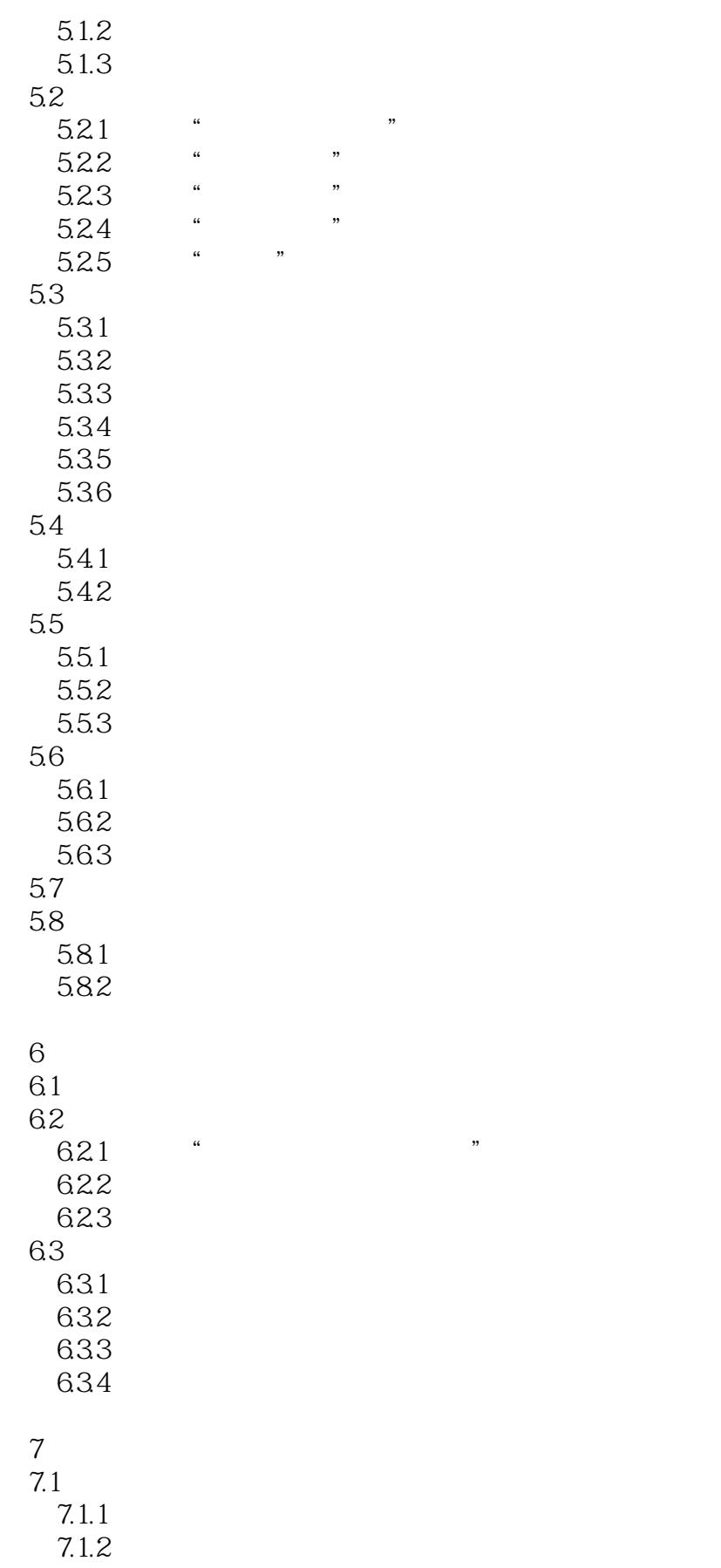

<<全国计算机等级考试教程>>

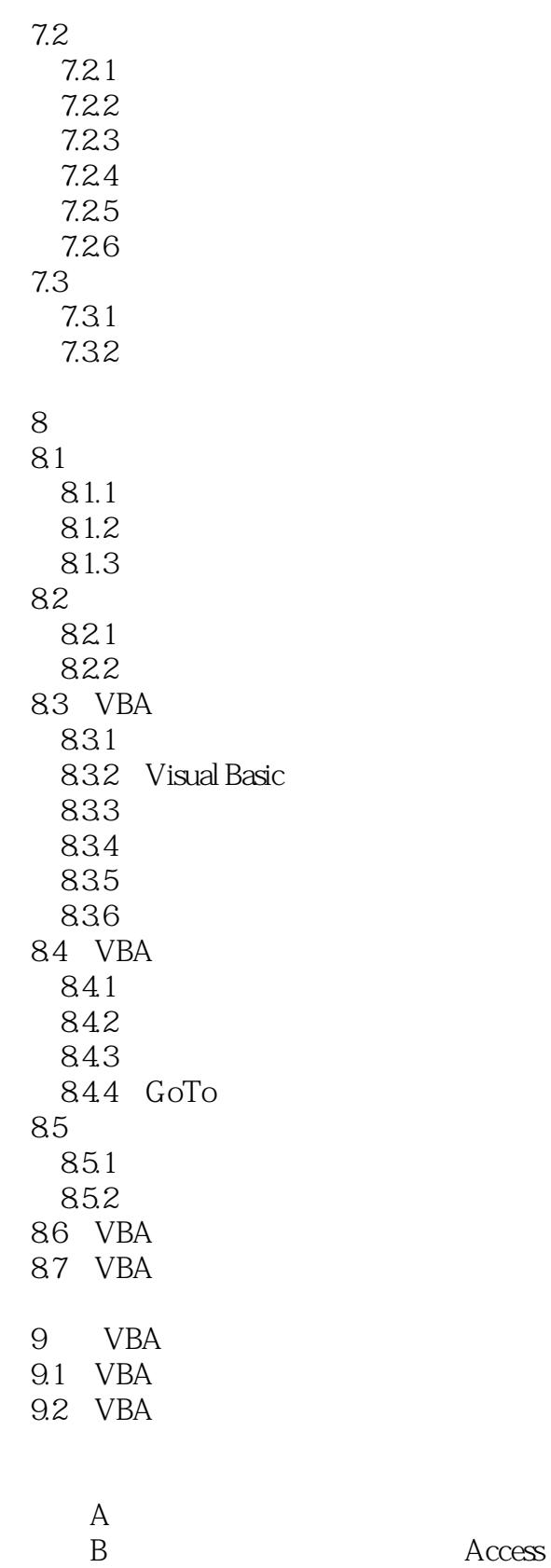

 $\frac{B}{C}$ 

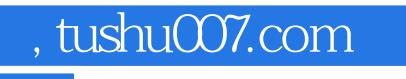

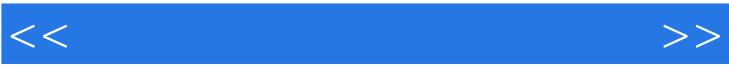

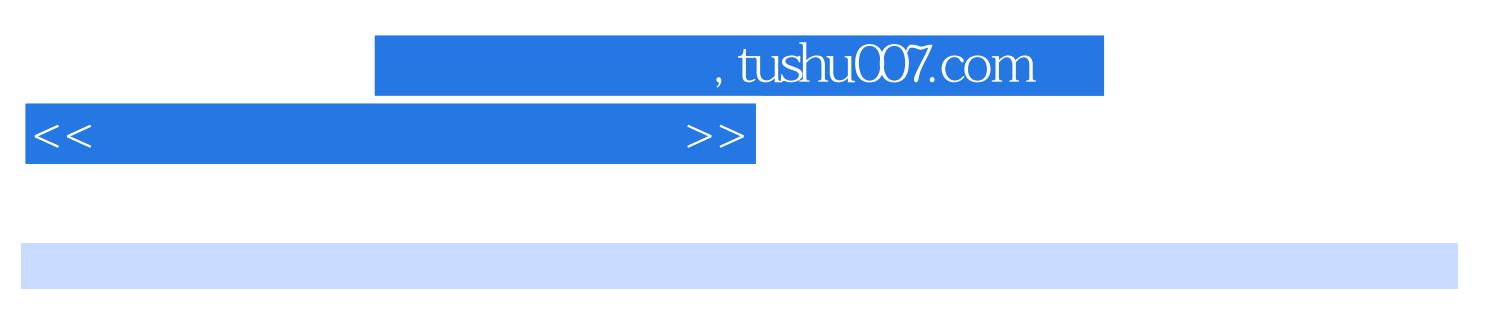

 $\therefore$  Access( $\qquad$ )

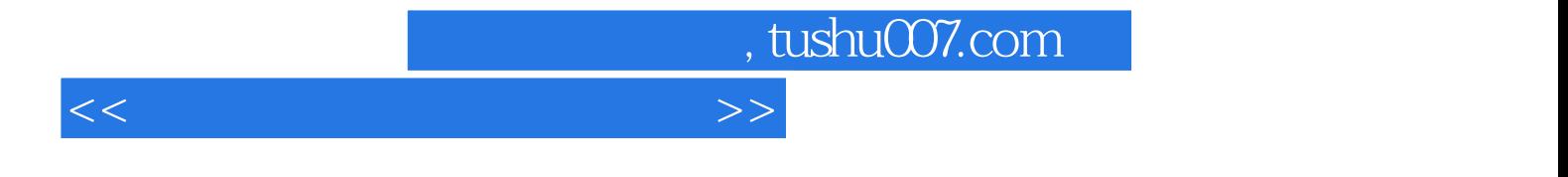

本站所提供下载的PDF图书仅提供预览和简介,请支持正版图书。

更多资源请访问:http://www.tushu007.com